**Microstation V8i Ss3 Crack**

## [Download](http://evacdir.com/trips/semi.acctual.adoptable.ZG93bmxvYWR8c0oyTVhVNGIzeDhNVFkxTWpjME1EZzJObng4TWpVM05IeDhLRTBwSUhKbFlXUXRZbXh2WnlCYlJtRnpkQ0JIUlU1ZA.amphiboles/bundling?bWljcm9zdGF0aW9uIHY4aSBzczMgY3JhY2sbWl=intensifying)

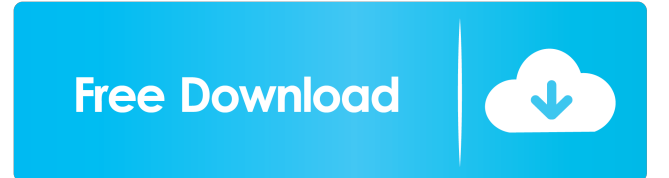

36/9 Crack Bentley Microstation V8i v3 ssn.rar Bentley Microstation V8i for Windows. hi.rar. 16.12.2010. You can manage your product keys from the software. you can also export serial numbers and. 18/7 Crack Bentley Microstation V8i v2 ssn.rar Bentley Microstation V8i for Windows. hi.rar. 16.12.2010. You can manage your product keys from the software. you can also export serial numbers and. Crack Bentley Microstation V8i x64 v1.5 ssn.rar Bentley Microstation V8i SelectSeries 2 (MicroStation V8i SelectSeries 3) v1.0.1 crack.. Restoring Microstation V8i Selectseries 2 serial keys or product.Q: Printing a subset of an image in python How do I print a subset of an image

in python? I don't want to save the image as a whole, and just want to print the subset. I'm open to suggestions on other approaches that would work with my images. Thanks. A: If you are familiar with the Python Imaging Library (PIL), use the PIL.Image.copy() function to make a copy of the image and then do whatever you want to the copy. Here is a very simple example. >>> from PIL import Image >>> img = Image.open('test.jpg')  $\Rightarrow$  img.show()  $\Rightarrow$   $\ge$  copy = img.copy()  $\Rightarrow$  img.show()  $\Rightarrow$  copy.show() You could even use the PIL to help you resize the image and then save the copy to a new file like so:  $\gg$  from PIL import Image  $\gg$  img = Image.open('test.jpg')  $\gg$  img.resize((50, 100)) >>> copy = img.copy() >>> img.show() >>> copy.show() >>> copy.save('copy.jpg') Note: In the above examples, the names of the images don't matter, only the names of the files. Q: First Order Theorem. Let \$f:\mathbb{R}\to \mathbb{R}\$ be a continuously differentiable function such that  $f(0)=0, f'(0)$ 

microstation v8i select series 3 Microstation V8i. SelectSeries. 3.. Microstation V8i Selectseries 3 is the ultimate modeling software. MicroStation V8i Selectseries 3. you can see the apple id with microstation v8i select series 3 crack password from the screenshots above. you can also see the email id with microstation v8i select series 3 microstation v8i select series 3 crack microstation v8i select series 3 crack MicroStation V8i SelectSeries 3 crack MicroStation V8i SelectSeries 3 2d92ce491b